# Взаимодействие процессов в Linux

2021

#### Сигналы

```
Отправка сигнала:
pid_t pid = 3333; // номер процесса
kill(pid, SIGTERM); // завершить процесс
kill(pid, SIGINT); // прерывание с клавиатуры
kill(pid, SIGKILL); // убить процесс
kill(pid, SIGSEGV); // ошибка по адресу
kill(pid, SIGCHLD); // сигнал от дочернего процесса
\overline{kill}(pid, 0); // жив ли процесс?
Прием сигнала:
void my_handler(int sig) { ... } // обработка сигнала
sigaction a{}; \frac{1}{2} // заполнение нулями
s.sa_handler = my_handler;
sigaction(SIGTERM, &s, nullptr);
```
# Ограничения обработчиков сигналов

```
Глобальные переменные:
void my_handler() { // обработчик сигнала
   std::cout << "Hello from handler\n"; // катастрофа
}
std::cout << "Hello from main\n"; // основная программа
Системные вызовы:
int ret;
do {
   ret = epoll\_wait(...);} while (ret == -1 && errno == EINTR); // ручной перезапуск
Много потоков:
kill(pid, SIGTERM); // отправить любому потоку в процессе
tkill(tid, SIGTERM); // отправить конкретному потоку
```
### Каналы

Чтение вывода другой программы: **int** pipe\_fd[2]; pipe(pipe\_fd); // создание канала  $pid_t$  pid =  $fork()$ ;  $//$  дескрипторы наследуются **if** (pid ==  $0)$  { close(pipe\_fd[0]); // закрыть на чтение dup2(pipe\_fd[1], STDOUT\_FILENO); // перенаправление **char**\* **const** argv[] = {"date", 0}; // стандартного вывода execvp(argv[0], argv);  $exit(0);$ } close(pipe\_fd[1]); // закрыть на запись  $\overline{\ldots}$  // считать вывод date из pipe\_fd[0]

```
Сигнал SIGPIPE:
int pipe_fd[2];
pipe(pipe_fd);
close(pipe_fd[0]); // закрыть на чтение
const char buf[] = "hello";
write(pipe_fd[1], buf, sizeof(buf)-1);
\overline{\cdots} // программа завершается по сигналу SIGPIPE
```
Игнорирование сигнала SIGPIPE:

sigaction a{}; s.sa\_handler = SIG\_IGN; sigaction(SIGPIPE, &s, **nullptr**);

# Именованные каналы

Создание именованного канала (чтение):

mkfifo("/tmp/myfifo", 0666); **int** fd = open("/tmp/myfifo", O\_RDONLY); ... // чтение close(fd);

Открытие именованного канала (запись): **int** fd = open("/tmp/myfifo", O\_WRONLY); ... // запись close(fd);

# Локальные сокеты

```
Именованный сокет (сервер):
int fd = socket(AF_UNIX, SOCK_STREAM, 0);
union { sockaddr sa; sockaddr_un saun{}; } a;
char name[] = "/tmp/mysocket"; // имя сокета в файловой системе
a.saun.sun_family = AF_UNIX;
std::copy_n(name, sizeof(a.saun.sun_path)-1, a.saun.sun_path);
bind(fd, &a.sa, sizeof(sockaddr_un));
listen(fd, SOMAXCONN);
\overline{\ldots} // обслуживание клиентов
close(fd);
```
Скрытый сокет (сервер):

```
...
char name[] = "\0/tmp/mysocket"; // начинается на нулевой байт
...
```
#### Получение пользователя и группы

```
Клиент:
int f d = <u>socket</u>(...);int one = 1;
setsockopt(fd, SOL_SOCKET, SO_PASSCRED, &one, sizeof(one));
...
Сервер:
int fd = socket(...);
\frac{\text{bind}(fd, \ldots)}{\text{disten}(fd, \ldots)};
int client_fd = accept(...);
ucred uc; // процесс, пользователь, группа
socklen_t size = sizeof(uc);
getsockopt(client_fd, SOL_SOCKET, SO_PEERCRED, &uc, &size);
std::cout << "pid = " << uc.pid << '\n';
std::cout << "uid = " << uc.uid << '\n';
std::cout << "gid = " << uc.gid << '\n';
```
# Низкоуровневые сообщения

Произвольное сообщение: **int**  $fd = \underline{socket(...)}$ ;  $bind(...)$ ; connect(...); **char** mydata[] = "hello"; // данные для отправки iovec v{mydata, **sizeof**(mydata)};  $msghdr$  msg; // контрольное сообщение + полезные данные msg.msg\_control = **nullptr**; // начало контрольного сообщения msg.msg\_controllen = 0; // размер контрольного сообщения <code>msg.msg\_iov</code> = &v;  $\,$  // полезные данные msg.msg\_iovlen = 1; sendmsg(fd, &m, 0);

### Отправка файловых дескрипторов

```
...
const size_t n = 3*sizeof(int);
union { cmsghdr m; char data[CMSG SPACE(n)] } cmsg;
cmsg.m.cmsg len = CMSG LEN(n);
cmsg.m.cmsg level = SOL SOCKET;
cms.m.cmsg_tvpe = SCM RIGHTS; // <math>OTnpabka дескрипторов
msg.msg_control = cmsg.data; // привязка контрольного сообщения
msg.msg controllen = CMSG SPACE(n);
int* data = CMSG_DATA(&cmsg.m);
data[0] = 0; data[1] = 1; data[2] = 2; // дескрипторы
...
```
#### Отладка сокетов

```
$ ss -x * * показать локальные сокеты (AF_UNIX)
\ldots \partial/\text{tmp}/.X11-unix/Х\theta \ldots # абстрактный локальный сокет (X11)
$ ss -t # показать TCP сокеты (AF_INET*)
... 172.27.111.111:54602 ... # сетевое соединение (SSH)
$ ss -tl # показать слушающие сокеты
... 0.0.0.0:22 ... # ТСР сокет (SSH)
```
# Виртуальная общая память

Именованная область памяти: **int** fd = shm\_open("/mymem", O\_CREAT|O\_RDWR, 0644);  $\text{void* } \text{ptr} = \frac{\text{mmap}(...,\text{fd},\text{0})}{\text{mmap}(...,\text{fd},\text{0})}$ ... munmap(ptr, ...); close(fd); shm\_unlink("/mymem"); Имя в файловой системе:

\$ ls /dev/shm mymem

Нет копирования в буфер ядра, но нужна синхронизация.

# Общая память как буфер

```
Идея: минимизировать взаимодействие с ядром.
struct SharedMemoryHeader {
   Semaphore read_semaphore, write_semaphore;
   size t read offset = 0, write offset = 0;
};
class SharedMemoryBuffer {
   void* ptr; // указатель на общую память
    SharedMemoryHeader* header; // заголовок
    bool owner; // является ли процесс владельцем
public:
   SharedMemoryBuffer(bool owner): ptr(...), owner(owner) {
        header = owner ? new (ptr) SharedMemoryHeader
            : static_cast<SharedMemoryHeader*>(ptr);
        header->write_offset = sizeof(SharedMemoryHeader);
        header->read_offset = sizeof(SharedMemoryHeader);
    }
};
```

```
Синхронизация доступа к буферу:
void SharedMemoryBuffer::lock() {
    if (owner) { header->read semaphore.wait(); }
    else { header->write semaphore.wait(): }
}
void SharedMemoryBuffer::unlock() {
    if (owner) { header->write semaphore.notify one(): }
    else { header->read semaphore.notify one(); }
}
```
# Устаревшие системные вызовы

shmget // виртуальная общая память shmctl semget // семафоры semctl msgget // очереди сообщений msgsnd msgrcv

### Сравнительная таблица

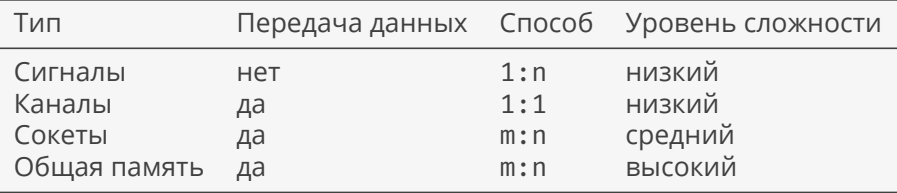

#### Ссылки

- ▶ Сигналы.
- ▶ Каналы.
- ▶ Именованные каналы.
- ▶ Локальные сокеты.
- ▶ Общая память.
- ▶ Семафоры.
- ▶ Устаревшие системные вызовы.